# **APS PUBLIC/INTERNAL SEARCH**

#### \_\_\_\_\_\_\_\_\_\_\_\_\_\_\_\_\_\_\_\_\_\_\_\_\_\_\_\_\_\_\_\_\_\_\_\_\_\_\_\_\_\_\_\_\_\_\_\_\_\_\_\_\_\_\_\_\_\_\_\_\_\_\_\_\_\_\_\_\_\_\_\_\_\_\_\_\_\_ **Table of Contents:**

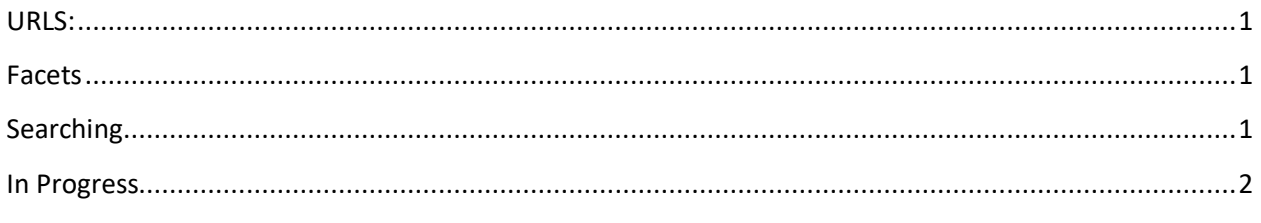

\_\_\_\_\_\_\_\_\_\_\_\_\_\_\_\_\_\_\_\_\_\_\_\_\_\_\_\_\_\_\_\_\_\_\_\_\_\_\_\_\_\_\_\_\_\_\_\_\_\_\_\_\_\_\_\_\_\_\_\_\_\_\_\_\_\_\_\_\_\_\_\_\_\_\_\_\_\_\_\_\_\_\_

#### **URLS:**

Public URL: https://www.aps.anl.gov/search-public Internal URL: https://inside.aps.anl.gov/search-inside (Requires Authenticated Access) **\*Do not bookmark URL's, the addresses may change before production launch**

### **Facets**

The facets are based on specific meta-data tags. Facets are used to narrow down search results.

#### **ORGANIZATION**

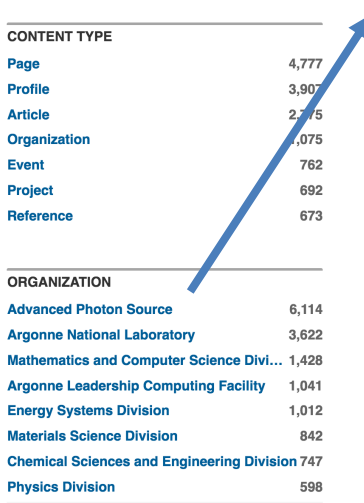

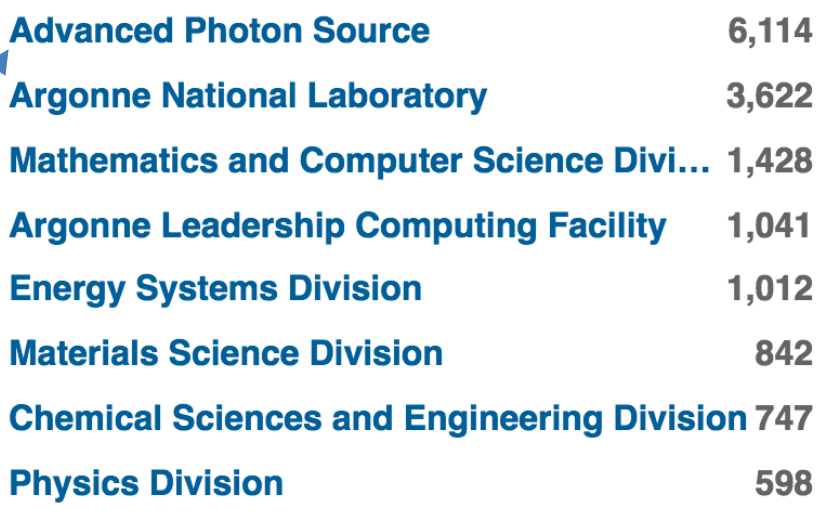

## **Searching**

To begin using the search, simply start typing what you would like to find.

**\_\_\_\_\_\_\_\_\_\_\_\_\_\_\_\_\_\_\_\_\_\_\_\_\_\_\_\_\_\_\_\_\_\_\_\_\_\_\_\_\_\_\_\_\_\_\_\_\_\_\_\_\_\_\_\_\_\_\_\_\_\_\_\_\_\_\_\_\_\_\_\_\_\_\_\_\_\_**

**Search APS + Argonne (External)** 

Results 1-10 of 98,581 in 1.28 seconds

Public URL: The public url will search all APS + Argonne public web content.

Internal URL: The internal url will search all Internal APS, Internal Argonne, and Public APS + Argonne web content.

Publications: Publications searches return ONLY papers that include ANL (APS) authors or co-authors and are in Panda. For APS-related papers WITHOUT APS co-authors, please consult the **APS Publications Database**.

Mobile: When using filters on a mobile device, you need to click outside of the filter area to close the filter window.

## **In Progress**

*1.* Currently results are shown before any search happens. These are most recent indexed results.

*Please send* comments/suggestions to **webmaster@aps.anl.gov**